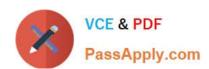

# 201-COMMERCIAL-BANKING-FUNCTIONAL<sup>Q&As</sup>

SalesforcenCino 201 Commercial Banking Functional Exam

# Pass Salesforce 201-COMMERCIAL-BANKING-FUNCTIONAL Exam with 100% Guarantee

Free Download Real Questions & Answers **PDF** and **VCE** file from:

https://www.passapply.com/201-commercial-banking-functional.html

100% Passing Guarantee 100% Money Back Assurance

Following Questions and Answers are all new published by Salesforce
Official Exam Center

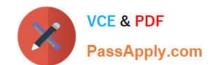

- Instant Download After Purchase
- 100% Money Back Guarantee
- 365 Days Free Update
- 800,000+ Satisfied Customers

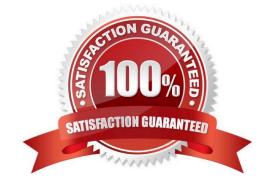

#### **QUESTION 1**

| action i                                                                                                    |
|----------------------------------------------------------------------------------------------------|
| True or False: You can add Fees from Product Package.                                                                                      |
| A. True                                                                                                    |
| B. False                                                                                                    |
| Correct Answer: B                                                                                                    |
|                                                                                                    |
| QUESTION 2                                                                                                    |
|                                                                                                    |
| When copying/cloning Collateral Management records in nCino, which field allows an end- user to include associated sub collateral records? |
| A. Quantity                                                                                                    |
| B. Bulk Update                                                                                                    |
| C. Include Collateral Children                                                                                                    |
| D. Advance Rate                                                                                                    |
| E. Include Collateral Hierarchy                                                                                                    |
| Correct Answer: C                                                                                                    |
|                                                                                                    |
| QUESTION 3                                                                                                    |
| For a user to generate a record below the Main on the loan record in nCino, which button are you required to add to the page layout?       |
| A. Credit Memo                                                                                                    |
| B. Sharing                                                                                                    |
| C. Manage Customer Portal                                                                                                    |
| D. New Limit/Sub/Takedown                                                                                                    |
| Correct Answer: D                                                                                                    |
|                                                                                                    |

# **QUESTION 4**

True or False: If you assign a task to someone, they will receive email notification letting them know that they have been assigned a new task.

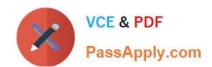

| A. True                                                                                                    |
|----------------------------------------------------------------------------------------------------|
| B. False                                                                                                    |
| Correct Answer: A                                                                                                    |
|                                                                                                    |
| QUESTION 5                                                                                                    |
| The following are the Related Lists (also called "hovers" or "quick links") that store any CRM activities for the relationship that have been closed/completed. |
| A. Contacts                                                                                                    |
| B. Activity History                                                                                                    |
| C. Connections                                                                                                    |
| D. Open Activities                                                                                                    |
| Correct Answer: B                                                                                                    |
|                                                                                                    |
| QUESTION 6                                                                                                    |
| From the default structure hierarchy in nCino, which options can have one or many options below them in the hierarchy? (Choose three)                           |
| A. Sub Limit                                                                                                    |
| B. Current Takedown                                                                                                    |
| C. Main                                                                                                    |
| D. Limit                                                                                                    |
| Correct Answer: ACD                                                                                                    |
| QUESTION 7                                                                                                    |
| True or False: Fields can be made Editable in the Pending Facilities section in Product Package.                                                                |
| A. True                                                                                                    |
| B. False                                                                                                    |
| Correct Answer: A                                                                                                    |
| CONTROL A                                                                                                    |
|                                                                                                    |

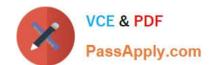

## **QUESTION 8**

| True or False: Workbench can be used to query salesforce records that are otherwise difficult to report on.                                                                                                    |
|----------------------------------------------------------------------------------------------------|
| A. True                                                                                                    |
| B. False                                                                                                    |
| Correct Answer: A                                                                                                    |
|                                                                                                    |
|                                                                                                    |
| QUESTION 9                                                                                                    |
| Which Collateral Management feature enables the functionality of comparing the value of a piece of collateral to the value of all loans pledged to that particular piece of collateral?                                                    |
| A. Collateral Coverage Ratio                                                                                                    |
| B. Collateral Pledged                                                                                                    |
| C. Complex Collateral                                                                                                    |
| D. Loan Ratio                                                                                                    |
| Correct Answer: A                                                                                                    |
|                                                                                                    |
|                                                                                                    |
| QUESTION 10                                                                                                    |
| QUESTION 10  True or False: New Covenant Management records are created when the "Next Evaluation Date" is met.                                                                                                    |
|                                                                                                    |
| True or False: New Covenant Management records are created when the "Next Evaluation Date" is met.                                                                                                    |
| True or False: New Covenant Management records are created when the "Next Evaluation Date" is met.  A. True                                                                                                    |
| True or False: New Covenant Management records are created when the "Next Evaluation Date" is met.  A. True  B. False                                                                                                    |
| True or False: New Covenant Management records are created when the "Next Evaluation Date" is met.  A. True  B. False                                                                                                    |
| True or False: New Covenant Management records are created when the "Next Evaluation Date" is met.  A. True  B. False  Correct Answer: B                                                                                                   |
| True or False: New Covenant Management records are created when the "Next Evaluation Date" is met.  A. True  B. False  Correct Answer: B                                                                                                   |
| True or False: New Covenant Management records are created when the "Next Evaluation Date" is met.  A. True  B. False  Correct Answer: B  QUESTION 11  What objects are standard supported for Document Manager?                           |
| True or False: New Covenant Management records are created when the "Next Evaluation Date" is met.  A. True  B. False  Correct Answer: B  QUESTION 11  What objects are standard supported for Document Manager?  A. Loan                  |
| True or False: New Covenant Management records are created when the "Next Evaluation Date" is met.  A. True  B. False  Correct Answer: B  QUESTION 11  What objects are standard supported for Document Manager?  A. Loan  B. Relationship |

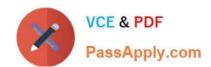

| F. Product Package                                                                                 |
|----------------------------------------------------------------------------------------------------|
| G. All of the Above                                                                                |
| Correct Answer: G                                                                                  |
|                                                                                                    |
| QUESTION 12                                                                                        |
| True or False: New Covenant Management records are created when the "Next Evaluation Date" is met. |
| A. True                                                                                            |
| B. False                                                                                           |
| Correct Answer: B                                                                                  |
|                                                                                                    |
| QUESTION 13                                                                                        |
| Connections is used to join what 2 type of records.                                                |
| A. Relationships with other Relationships                                                          |
| B. Reports to Dashboards                                                                           |
| C. Relationships to Loans                                                                          |
| D. Loans with other Loans                                                                          |
| Correct Answer: A                                                                                  |
|                                                                                                    |
| QUESTION 14                                                                                        |
| Which items must be created in order to configure a team key? (Select Two)                         |
| A. Role                                                                                            |
| B. Email alert                                                                                     |
| C. Email template                                                                                  |
| D. Loan field                                                                                      |
| E. Role                                                                                            |
| F. Email template                                                                                  |
| Correct Answer: AC                                                                                 |

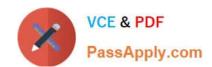

## **QUESTION 15**

The Product Catalog is configured on the back end by using what tool?

- A. Copy Loan Plus Tool
- B. DM Admin Tool
- C. Standard Cloner Tool
- D. Document Manager Tab

Correct Answer: B

Latest 201-COMMERCIAL-BANKING-FUNCTIONAL Dumps

201-COMMERCIAL-BANKING-FUNCTIONAL VCE Dumps 201-COMMERCIAL-BANKING-FUNCTIONAL Braindumps